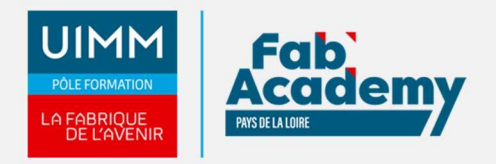

# **Pack Bureautique (Initiation à l'outil informatique, Excel, Word) TOSA**

Mise à jour le 13/09/2023 Numéro de CPF :

# **Formation bureautique et certification TOSA**

Cette formation en 3 parties, permet d'acquérir les bases de l'informatique, les fondamentaux pour réaliser des tableaux et gérer des données dans Excel et écrire des documents structurés dans Word.

Le TOSA® est une certification des compétences informatiques en bureautique sur les logiciels **Excel, [Word e](https://www.formation-industries-paysdelaloire.fr/domaines-de-formation/bureautique/formations-en-presentiel/word/)t [Power point.](https://www.formation-industries-paysdelaloire.fr/domaines-de-formation/bureautique/formations-en-presentiel/powerpoint/)** 

Après un positionnement effectué en distanciel ou présentiel, nous vous proposons plusieurs journées de formation avant la certification.

Le Parcours de formation proposé vous permet d'acquérir des connaissances solides et des compétences et de vous présenter à la certification TOSA correspondante.

La formation bureautique TOSA est dispensée dans nos centres en Pays de Loire : Nantes, Angers, La Roche-sur-Yon, Laval, Le Mans, Nantes et Saint-Nazaire.

# **Objectifs de formation**

A l'issue de la [formation bureautique](https://www.formation-industries-paysdelaloire.fr/domaines-de-formation/bureautique/formations-en-presentiel/pack-bureautique/) TOSA, les stagiaires seront capables de :

#### **Initiation de l'outil informatique**

- Identifier Les principaux composants matériels et logiciels d'un ordinateur : Types d'ordinateurs
	- Composants d'un ordinateur (clavier, souris, processeur, mémoires, périphériques),
- Savoir utiliser clavier / souris / écran
- Connaitre les notions de base sur l'environnement Windows
- Utiliser la messagerie électronique (email)

#### [Excel initiation](https://www.formation-industries-paysdelaloire.fr/domaines-de-formation/bureautique/formations-en-presentiel/excel/3967-excel-initiation.html) **/** [Opérationnel](https://www.formation-industries-paysdelaloire.fr/domaines-de-formation/bureautique/formations-en-presentiel/excel/4565-excel-operationnel.html)

- Réaliser des opérations sur un classeur
- Effectuer des calculs simples
- Réaliser des formules basiques
- Concevoir des mises forme de base basique
- Réaliser les formatages habituels
- Créer des graphiques simples
- Trier des données

#### [Word initiation](https://www.formation-industries-paysdelaloire.fr/domaines-de-formation/bureautique/formations-en-presentiel/word/3971-word-initiation.html) **/** [Opérationnel](https://www.formation-industries-paysdelaloire.fr/domaines-de-formation/bureautique/formations-en-presentiel/word/3972-word-operationnel.html)

- Reconnaître l'interface de Word
- Naviguer aisément dans Word
- Ouvrir et enregistrer un document Word
- Connaitre les options d'impression
- Gérer la mise en forme élémentaire du texte, d'un paragraphe
- Gérer la mise en page d'un document
- Saisir et modifier du texte
- Indenter des paragraphes
- Rechercher du texte
- Utiliser le correcteur orthographique
- Insérer un tableau et un objet graphique
- Créer une présentation succincte avec l'outil Powerpoint

**CENTRE D'ANGERS / CHOLET** 02 41 73 93 06 contact.angers@formationindustries-pdl.fr

**CENTRE DE NANTES** 02 51 13 21 51 contact.nantes@formationindustries-pdl.fr

**CENTRE DE SAINT-NAZAIRE** 02 40 53 85 47 contact.stnazaire@formationindustries-pdl.fr

**CENTRE DE LAVAL** 02 43 69 03 33 contact.laval@formationindustries-pdl.fr

**CENTRE DU MANS** 02 43 21 77 77 contact.lemans@formationindustries-pdl.fr

**CENTRE DE LA ROCHE-SUR-YON** 02 51 37 57 17 contact.laroche@formationindustries-pdl.fr

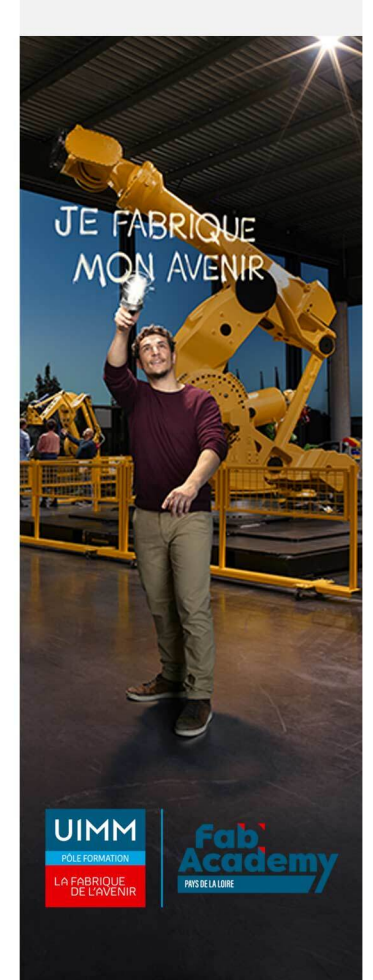

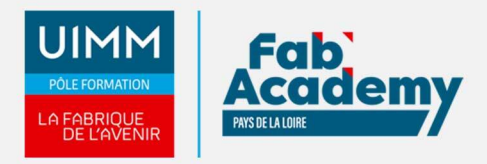

# **Programme**

### **Initiation de l'outil informatique**

- Matériel
	- Ordinateurs et composants
	- Mémoires et stockage d'informations
	- Périphériques externes (imprimantes, scanner)
	- Utilisation d'un clavier et d'une souris
- Logiciel
	- Environnement Microsoft Windows
	- Navigation dans les menus
	- La gestion des fenêtres
	- Copier / coller
	- Gestion des fichiers
- Internet
	- Navigation internet
	- Gestion des emails (création d'un compte Gmail, organisation des emails)

#### **Excel initiation / Opérationnel**

- Environnement / méthode
	- Ouvrir, sauvegarder et imprimer un document, repérer les onglets au sein du ruban
	- Imprimer et mettre en page, changer la largeur d'une colonne, la hauteur d'une ligne.
	- Supprimer et insérer des cellules
	- Enregistrer un document sous un autre nom
	- Ajouter des feuilles de calcul au classeur, les renommer, les déplacer, organiser son classeur
- Calculs (formules, fonctions)
	- Effectuer des calculs simples
	- Savoir entrer un texte ou une formule simple dans une cellule
	- Effectuer une division, une addition ou une multiplication
	- o Identifier les priorités de calcul
	- Saisir une heure / une date
	- o Insérer une somme
	- Recopier une formule de calculs
- Formules basiques
	- o Introduire les références absolues et relatives dans une formule
	- Connaître des formules simples (MAX, SI, SOMME.SI, NB.SI…)
	- Déterminer l'impact de la suppression d'une ligne ou d'une colonne sur une formule
	- Utiliser l'icône : Afficher les formules
- Mise en forme
	- Utiliser les fonctions basiques de mise en forme des cellules pour la police (couleur, style de police, gras, alignement) et pour les nombres (pourcentage, séparateur de milliers, comptabilité).
	- Savoir modifier l'orientation du papier, ainsi que les marges.
	- Fusionner des cellules
	- Centrer sur plusieurs colonnes
	- o Insérer un smartArt ou une image.
	- Encadrement des cellules, Format des nombres, retrait, utilisation des styles.
	- Outil pinceau.
- Gestion des données
	- Création d'un graphique : création et déplacement d'un graphique dans une feuille
	- Distinguer les principaux types de graphiques (graphiques en courbes, graphiques en secteurs, graphiques en barres, graphiques en anneaux)
	- Tri des données : utiliser la fonction de tri automatique (par ordre croissant/décroissant)

#### **Word initiation / Opérationnel**

- Environnement / méthodes
	- ?Identifier la barre d'outils Accès rapide et la barre d'état

# **CONTACTS:**

#### **CENTRE D'ANGERS / CHOLET** 02 41 73 93 06 contact.angers@formation-

#### **CENTRE DE NANTES**

industries-pdl.fr

02 51 13 21 51 contact.nantes@formationindustries-pdl.fr

#### **CENTRE DE SAINT-NAZAIRE**

02 40 53 85 47 contact.stnazaire@formationindustries-pdl.fr

#### **CENTRE DE LAVAL**

02 43 69 03 33 contact.laval@formationindustries-pdl.fr

#### **CENTRE DU MANS**

02 43 21 77 77 contact.lemans@formationindustries-pdl.fr

#### **CENTRE DE LA ROCHE-SUR-YON**

02 51 37 57 17 contact.laroche@formationindustries-pdl.fr

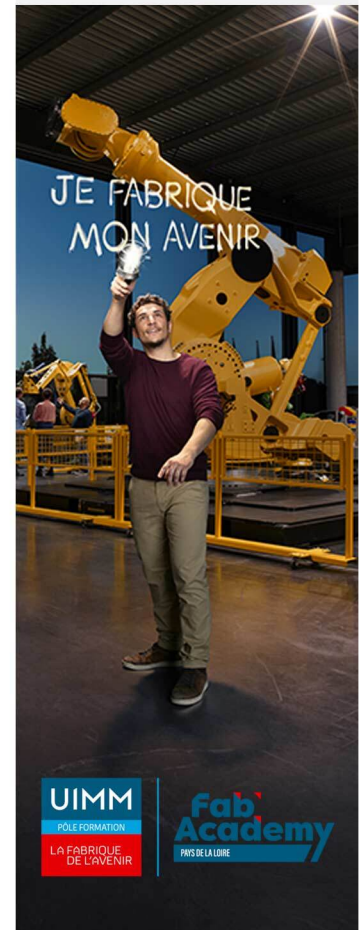

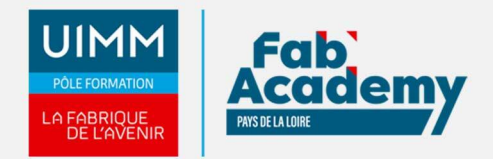

- Connaître les onglets les plus courants et leurs principales fonctions (Fichier, Accueil, Insertion, Création, Mise en Page)
- Sélectionner tout le texte d'un document
- Ouvrir et créer un document
- Enregistrer et imprimer un document
- Déplacement dans les pages d'un document
- Annuler et rétablir une action
- Préparer une impression
- Enregistrer en PDF
- ?Modifier les attributs d'un texte (gras, italique, souligné), taille des caractères, modifier la casse
- Utiliser les couleurs et le surlignage
- ?Aligner du texte (gauche, centré, droite, justifié)
- Utiliser les styles courants.
- Appliquer une mise en forme alliant thèmes et styles parmi celles proposées dans Word.
- Gestion de la mise en page : format du papier et aperçu avant impression.
- o Insérer un saut de page
- Outils Edition
	- ?Déplacer du texte
	- Couper, copier et coller
	- Insérer des caractères spéciaux
	- Reproduire une mise en forme
	- o Indentation de paragraphes : puces et numérotations simples
	- Lancer l'outil de recherche, atteindre une page du document
	- Consulter les statistiques d'un document
	- ?Reconnaître une suggestion d'erreur, l'accepter ou la refuser.
	- Objets graphiques et tableaux
	- Créer un tableau
	- Saisir dans un tableau
	- Sélectionner, insérer, supprimer, déplacer des lignes et de colonnes
	- ?Insertion d'une image
	- Insertion d'une forme simple
	- Modifier la taille et le positionnement d'un objet graphique

#### **Présentation de l'outil Powerpoint**

- Ouvrir le logiciel Powerpoint
- Créer une diapositive
- Lancer un diaporama

# **Équivalence**

Néant

**Passerelle et suite de parcours**

Néant

# **Débouché professionnel**

Les compétences acquises sont utilisées dans l'ensemble des secteurs d'activités professionnels

# **Lieux de formations**

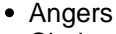

Cholet

# **CONTACTS:**

**CENTRE D'ANGERS / CHOLET** 02 41 73 93 06 contact.angers@formationindustries-pdl.fr

**CENTRE DE NANTES** 

02 51 13 21 51 contact.nantes@formationindustries-pdl.fr

#### **CENTRE DE SAINT-NAZAIRE**

02 40 53 85 47 contact.stnazaire@formationindustries-pdl.fr

**CENTRE DE LAVAL** 

02 43 69 03 33 contact.laval@formationindustries-pdl.fr

#### **CENTRE DU MANS**

02 43 21 77 77 contact.lemans@formationindustries-pdl.fr

## **CENTRE DE LA ROCHE-**

SUR-YON 02 51 37 57 17 contact.laroche@formationindustries-pdl.fr

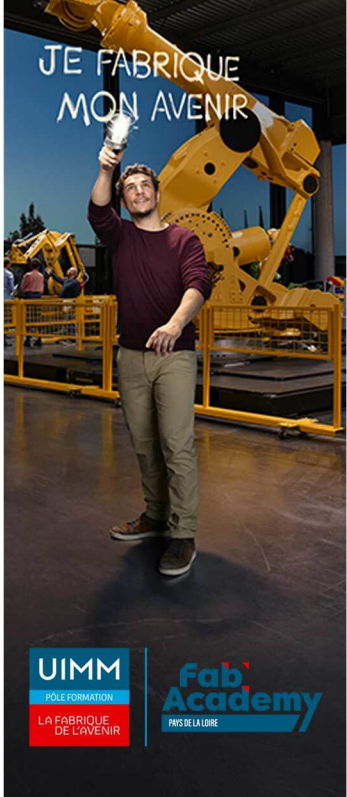

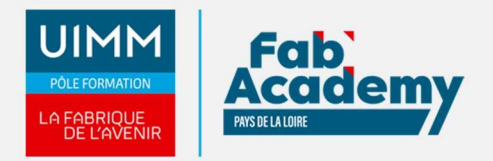

- La Roche-sur-Yon
- Laval
- Le Mans
- Nantes
- Saint-Nazaire

## **Dates de formations**

Nous consulter

## **Durée de la formation**

35 heures

## **Nombre de stagiaires**

Minimum 6 personnes et maximum 12 personnes

# **Pré-requis d'entrée en formation**

- Connaitre l'environnement Windows
- Connaitre l'environnement Excel, Word et les fonctions standards

# **Modalités pédagogiques**

- **Méthodes pédagogiques** : Formation en présentiel avec alternance d'apports théoriques et de mises en situation pratiques pour ancrer les apprentissages et/ou en distanciel pour certains modules.
- **Moyens pédagogiques** : Salles de formation équipées pour utilisation de supports pédagogiques classiques et numériques. Plateaux techniques adaptés et aménagés d'équipements spécifiques

# **Modalités d'évaluation et d'examen**

 En fin de formation les compétences bureautiques sont évaluées via une plateforme et sous surveillance d'un formateur. ?

# **Intitulé de la certification**

TOSA - Testing Microsoft Office

# **Tarif**

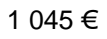

# **CONTACTS:**

**CENTRE D'ANGERS / CHOLET** 02 41 73 93 06 contact.angers@formationindustries-pdl.fr

**CENTRE DE NANTES** 

02 51 13 21 51 contact.nantes@formationindustries-pdl.fr

**CENTRE DE SAINT-NAZAIRE** 02 40 53 85 47 contact.stnazaire@formation-

industries-pdl.fr **CENTRE DE LAVAL** 

02 43 69 03 33 contact.laval@formationindustries-pdl.fr

**CENTRE DU MANS** 

02 43 21 77 77 contact.lemans@formationindustries-pdl.fr

**CENTRE DE LA ROCHE-SUR-YON** 02 51 37 57 17 contact.laroche@formationindustries-pdl.fr

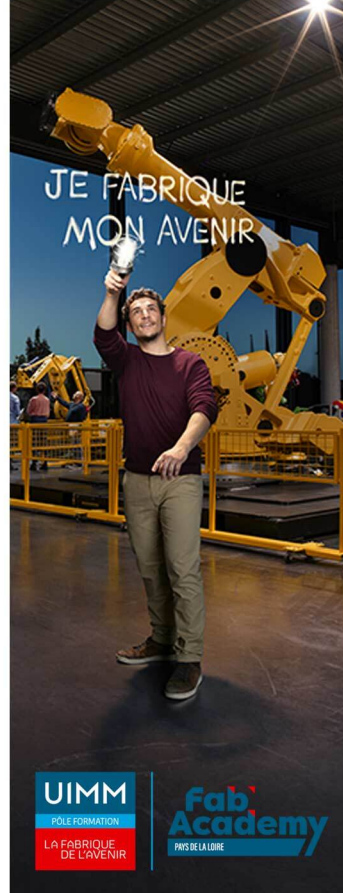